#### Лабораторная работа №6

## ТИПОВЫЕ ЗВЕНЬЯ ЭЛЕКТРИЧЕСКИХ ЦЕПЕЙ

Целью работы является исследование динамических характеристик типовых звеньев электрических цепей с помощью пакета прикладных программ **ORCAD PSPICE.** 

### Краткое описание работы операционного усилителя

усилителем  $(OY)$ Операционным принято называть усилитель постоянного тока с дифференциальным входом и однотактным выходом, характеризующийся высоким коэффициентом усиления, а также большим входным и малым выходным сопротивлениями. Он почти всегда используется с внешней глубокой отрицательной обратной связью, определяющей его результирующие характеристики. На (рис.5.1,а) показано условное графическое обозначение ОУ.

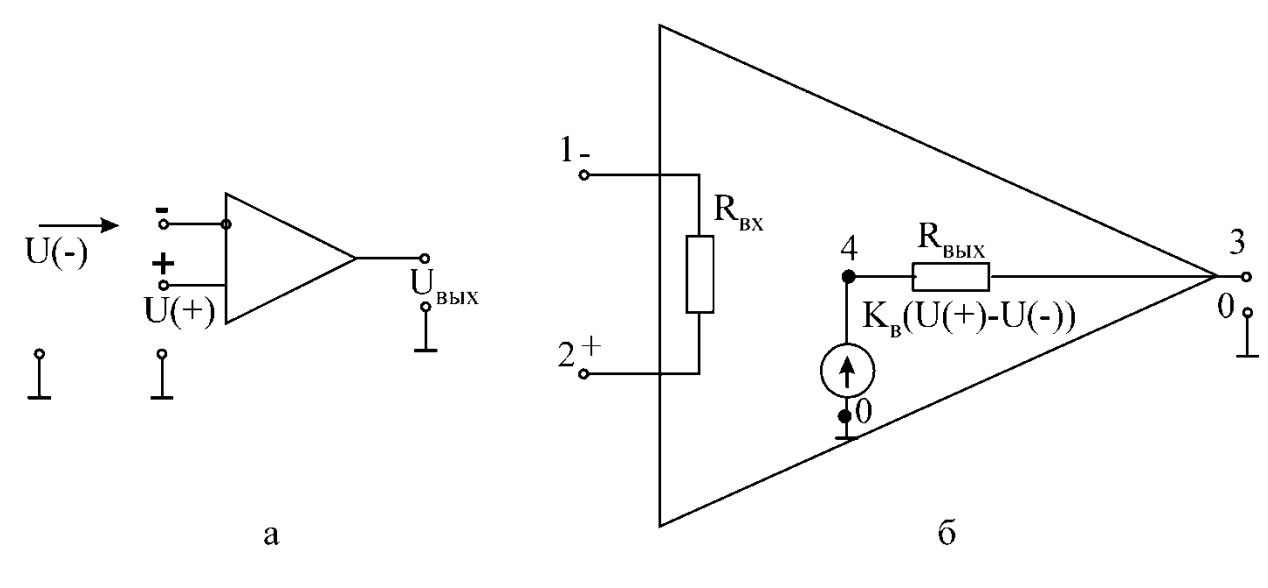

Рис. 5.1

Анализ схем устройств, в которые входит ОУ, значительно упрощается, если использовать представление об идеальном операционном усилителе. Идеальным называется ОУ с входным сопротивлением для разностного сигнала  $R_{\text{BX}} = \infty$ , внутренним коэффициентом усиления напряжения  $K_B = \infty$  и выходным сопротивлением  $R_{\text{BLX}} = 0$ .

Анализ схем включения операционного усилителя упрощается также и потому, что идеальный усилитель за счёт бесконечно большого внутреннего коэффициента усиления и выходного сопротивления, равного нулю, развивает конечное напряжение на любой выходной нагрузке, отличной от нуля, при входном напряжении, равном нулю. Это даёт возможность при анализе схем полагать напряжение между зажимами (+) и (-) равным нулю. Также равным нулю считают ток, ответвляющийся в бесконечно большое входное сопротивление.

### Схема замещения операционного усилителя

Эквивалентная схема ОУ показана на (рис.5.1,6). Входная цепь ОУ представлена одним сопротивлением R<sub>BX</sub>. Выходная цепь представлена ВЫХОДНЫМ эквивалентным генератором, развивающим напряжение, пропорциональное внутреннему коэффициенту усиления к<sub>в</sub> и разности напряжений на неинвертирующем и инвертирующем входах. Выходной генератор имеет сопротивление R<sub>вых</sub>.

Широкому спектру практических расчётов удовлетворяют параметры схемы  $R_{\text{bx}} = 0.4 \cdot 10^6$  Ом;  $R_{\text{bhx}} = 566$  Ом;  $K_{\text{b}} = 4.17 \cdot 10^5$ . При этом описание на входном языке PSPICE схемы (рис.5.1,6) имеет вид:

```
R1 2 1 4E5
EOY 4 0 4.17E5 VR1
R2 4 3 566
```
Если в моделируемой схеме присутствуют несколько операционных усилителей, то их описание может быть осуществлено отдельной моделью, например:

```
.SUBCKT OU 1 2 3
R1 2 1 4E5
R2 4 3 0.4MEG
EOY 4 0 2 1 417K
. ENDS
```
#### Усилительное или масштабное звено

На (рис.5.2,а) показана инвертирующая схема включения ОУ.  $I_{BX} = U_{BX}/Z_1$ , а выходное напряжение  $U_{\text{Bux}} = -I_{\text{bx}}$   $Z_{\text{CB}}$ , откуда коэффициент передачи напряжения  $K = U_{BbX}/U_{BX} = -Z_{CB}/Z_1$ .

Входное сопротивление инвертирующей схемы  $Z_{Bx} = Z_1$ . Выходное сопротивление ввиду отрицательной обратной связи по напряжению уменьшается в (1+ $\beta$ K) раз:

$$
Z_{\text{BBX}} = R_{\text{BBX}}/(1+\beta K)
$$
, rqe  $\beta = Z_1/(Z_{\text{CB}}+Z_1)$ ;  $Z_1 = (Z_1+R_r)/R_{\text{BX}}$ .

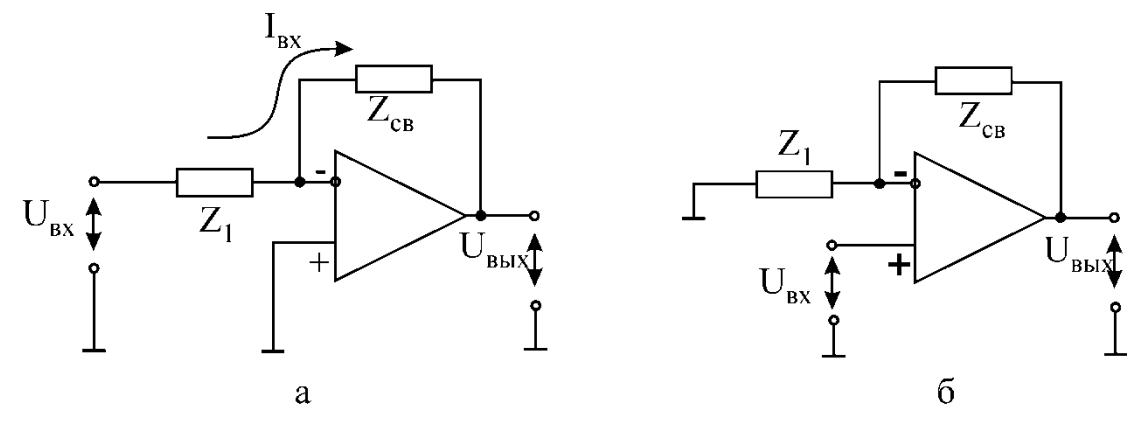

Рис. 5.2

Инвертирующую схему включения можно использовать в качестве преобразователя источника тока в источник напряжения. Для этого в качестве  $Z_1$  и  $Z_{CB}$  включают резисторы, имеющие активные сопротивления  $R_1$  и  $R_{CB}$ , а ко входу схемы подключают источник тока. Очевидно, что в этом случае  $Z_1=R_Bx$ ;  $\beta \approx 1$ ; Z<sub>вых</sub>=R<sub>вых</sub>/(1+K<sub>в</sub>); U<sub>вых</sub>= -i<sub>вх</sub>⋅R<sub>CB</sub>. Так как выходное напряжение пропорционально входному току, а выходное сопротивление очень мало, схему называют преобразователем тока в напряжение.

Неинвертирующая схема включения операционного усилителя показана на (рис.5.2,б). Напряжение с выхода усилителя подаётся на инвертирующий вход усилителя. Это напряжение обратной связи относительно земли.

 $U_{(-)} = \beta U_{\text{BLX}}$ , где  $\beta = Z_1/(Z_1 + Z_{\text{CB}})$ .

Напряжение на выходе усилителя  $U_{\text{\tiny{BUX}}}$ =К(U<sub>(+)</sub> - U<sub>(-)</sub>) = К(U<sub>вх</sub> -  $\beta U_{\text{\tiny{BUX}}}$ ), откуда  $U_{\text{BUX}}=KU_{\text{BX}}/(1+\beta K).$ 

Следовательно, коэффициент усиления неинвертирующей схемы включения

$$
K = \frac{U_{\text{BUX}}}{U_{\text{BX}}} = \frac{1}{\beta + \frac{1}{K}} = \frac{1}{\beta} \cdot \frac{1}{1 + \frac{1}{\beta K}}
$$

 $\Pi$ ри  $\left| \beta K \right| >> 1 \le \approx 1/\beta = 1 + Z_{CB}/Z_1$ .

Из (рис.5.2,б) видно, что в схеме имеет место последовательная обратная связь по напряжению, при которой входное сопротивление  $R_{BX} \approx (1+\beta K)R_{BX}$ , где  $\beta \approx Z_1/(Z_1+Z_{CB})$ .

#### **Интегратор**

Схема интегратора показана на (рис.5.3). При приложении ко входу напряжения  $U_{BX}$  можно считать, что ток через резистор R равен  $U_{BX}/R$ . Этот ток

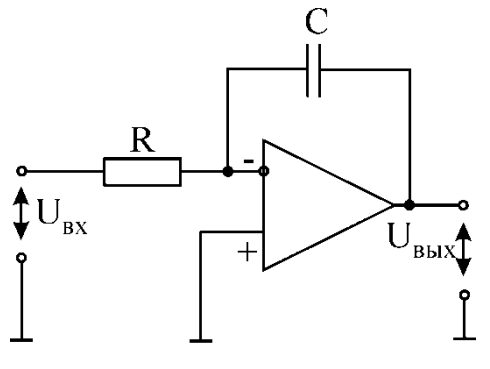

заряжает конденсатор С и создаёт на нём напряжение, одновременно являющееся ВЫХОДНЫМ:

$$
U_{\rm BLX} = -\frac{1}{RC} \int U_{\rm BX} dt.
$$

## Дифференциатор

Рис. 5.3

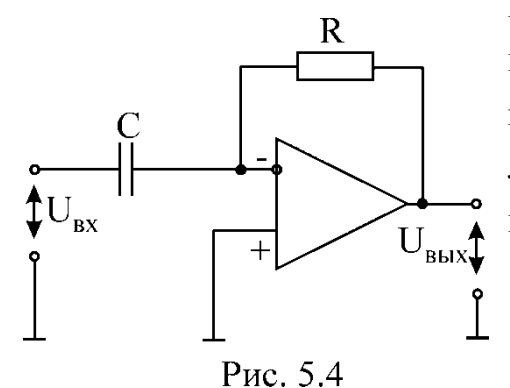

Схема дифференциатора показана на (рис.5.4). Напряжение на входе является напряжением на конденсаторе. Ток заряжающий конденсатор  $i = CdU_{\text{bx}}/dt$ , полностью проходит через сопротивление R и создает на нём напряжение, являющееся выходным:  $U_{\text{BbIX}} = -RCdU_{\text{BX}}/dt$ .

# **Активные RC-фильтры**

Активные RC-фильтры, часто называемые просто активными фильтрами, отличаются от обычных фильтров тем, что в их состав входят активные элементы: диоды, электронные лампы, транзисторы. В настоящее время в качестве активного элемента обычно используются микросхемы операционных усилителей.

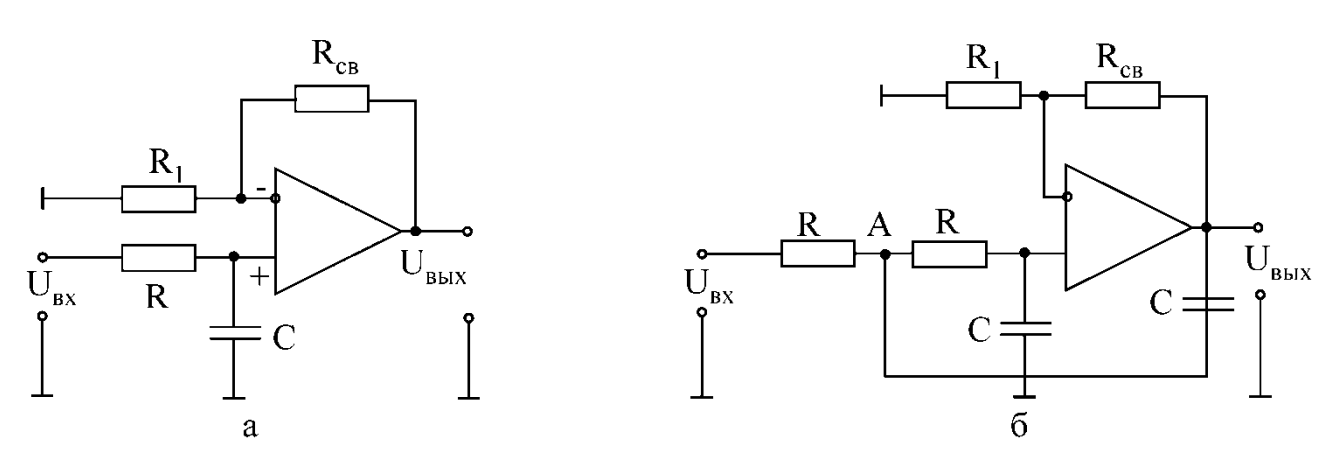

Рис. 5.5

Операционные усилители широко применяются в активных фильтрах благодаря тому, что их высокое входное сопротивление не нагружает частотнозадающие RC-цепи.

Простейший активный фильтр нижних частот показан на (рис.5.5,а). Собственно говоря, этот фильтр является совмещением обычной интегрирующей цепи и не инвертирующего ОУ. Благодаря большому входному сопротивлению ОУ не нагружает интегрирующую цепь и передаточная характеристика фильтра определяется интегрирующей цепью:  $W(p) = K_0/(1-p)$ р/р<sub>1</sub>). Данный фильтр является фильтром первого порядка, поскольку многочлен в знаменателе передаточной характеристики имеет первую степень аргумента р.

На (рис.5.5,6) приведена схема активного фильтра второго порядка. На ней частотно-задающие элементы связаны не только со входом, но и с выходом. Найдём передаточную функцию этого фильтра.

Сумма токов в узле А:

где

$$
(UBX-UA)/R - (UA-UBbIX)pC-I = 0,
$$
  
U<sub>A</sub> = I(R+1/pC) = U<sub>BbIX</sub>pC/[K(R+1/pC)];

 $I = U_{BxD}C = U_{BDX}pC/K$  - ток, текущий через правое сопротивление R и ёмкость С:

 $K = U_{BEX}/U_{BX}$  – коэффициент передачи от не инвертирующего входа к выходу с учётом обратной связи через  $R_{CB}$  и  $R_1$ .

Количественная и качественная оценки динамических свойств звеньев электрических цепей осуществляются с помощью переходных и частотных характеристик.

Переходная характеристика  $h(t)$  – это реакция цепи на входную единичную функцию 1(t) при нулевых начальных условиях. Если на вход подаётся единичный скачок, то его изображение по Лапласу  $1(t) = 1/p$ . Зная передаточную функцию звена  $W(p) = U_{Bb} (p) / U_{B} (p) = F_1(p) / F_2(p)$ , находим изображение выходной величины  $U_{\text{BUX}}(p) = W(p)/p$ .

По теореме разложения:

$$
U_{\text{BLX}}(t)=h(t)=\frac{F_1(0)}{F_2(0)}+\sum_{i=1}^n\frac{F_1(p_i)}{p_iF_2(p_i)}\cdot e^{P_i t},
$$

получаем переходную функцию звена. При подаче на вход звена постоянного напряжения, отличного от единичного, происходит простое масштабирование.

Частотные характеристики представляют собой **СВЯЗЬ** параметров установившихся вынужденных колебаний на выходе звена с параметрами входной гармонического воздействия.

К частотным характеристикам относятся: амплитудно-фазовая W(jω), амплитудная  $W(\omega)$  и фазовая  $\varphi(\omega)$ . Амплитудно-фазовая частотная характеристика получается из передаточной функции подстановкой  $p = j\omega$ . В результате подстановки частотная передаточная функция  $W(jω) = F_1(jω)F_2(jω)$  представляет собой комплексное число, модуль которого равен отношению амплитуды выходной величины к амплитуде входной, а аргумент - сдвиг фаз между выходным и входным сигналами и может быть представлен в виде

$$
W(jω) = W(ω)e^{jφ(ωC)} = U(ω) \Box jV(ω) \Box,
$$
  
где 
$$
W(ω) = \sqrt{U^2(ω) + V^2(ω)} - \text{annлитуjно-ча
$$
стотная характеристика  

$$
φ(ω) = \arctg \frac{V(ω)}{U(ω)} - \text{фазочастотная характеристика.}
$$

Если передаточная функция представлена в виде отношения полиномов числителя и знаменателя, то модуль амплитудно-фазовой характеристики удобно находить как отношение модулей числителя и знаменателя  $W(\omega) =$  $|F_1(i\omega)|/|F_2(i\omega)|$ , а фазу – как разность аргументов числителя и знаменателя  $\varphi(\omega) = \arg F_1(i\omega) \Box - \arg F_2(i\omega).$ 

Между передаточными функциями  $W(j\omega)$  и дифференциальными уравнениями существует однозначная связь. В частности, записывая дифференциальное уравнение в операторной форме и взяв отношение выходной величины ко входной, получаем передаточную функцию. И наоборот, по передаточной функции с учётом операционных соответствий можно получить дифференциальное уравнение. Коэффициенты дифференциального уравнения представляют собой физический коэффициент передачи (безразмерная величина) и постоянные времени (размерность в секундах).

Передаточная функция интегратора имеет вид

$$
W(p) = U_{\scriptscriptstyle BbIX}(p)/U_{\scriptscriptstyle BX}(p) = -1/R_1C_2p.
$$

Дифференциальное уравнение данной схемы может быть получено из выражения  $U_{Bx}(p) = -R_1 C_2 p U_{Bb1x}(p)$  заменой  $p = d/dt$ ;  $U_{Bx}(t) = -R_1 C_2 \frac{dU_{Bb1x}(t)}{dt}$ .

Для идеальных интегрирующего и дифференцирующего звеньев постоянную передачи называют постоянной интегрирования или дифференцирования соответственно.

Для апериодического звена постоянная времени т представляет собой время, в течение которого значение свободной составляющей переходного процесса уменьшается в е = 2,72 раза.

Для колебательного звена период свободных колебаний определяется

коэффициентом  $\omega_C$  при мнимой части корня характеристического уравнения и зависит от параметров цепи  $T_c=2\pi/\omega_c$ .

Декрементом колебаний колебательного звена  $\Delta$  называется отношение двух амплитудных значений напряжений или токов в моменты времени t и  $t + T_c$ , а логарифмическим декрементом колебаний – натуральный логарифм этого отношения, т.е. декремент колебаний  $\Delta = a_1/a_2 = e^{\delta T_c}$ , а логарифмический декремент колебаний  $\Theta = \ln(a_1/a_2) = \delta T c$ , где  $\delta$  – действительная часть корня характеристического уравнения.

### Последовательность выполнения работы

1. Нарисовать электрическую схему типовых звеньев, пронумеровав узлы и элементы ветвей. Описать схемы на входном языке PSPICE. Предусмотреть **A**HX  $\overline{M}$ ФЧХ **ИНТЕГРИРУЮЩЕГО**  $\boldsymbol{V}$ директивы ЛЛЯ расчёта ДИФФЕРЕНЦИРУЮЩЕГО звеньев, расчёта переходного процесса при воздействии на вход источника прямоугольных импульсов с частотой, равной одной десятой частоты свободных колебаний колебательного звена и директивы вывода на экран результатов расчёта.

Пример электрической схемы замещения колебательного звена дан на рис.5.6, а программа моделирования на входном языке PSPICE - ниже. Таблица 5.1

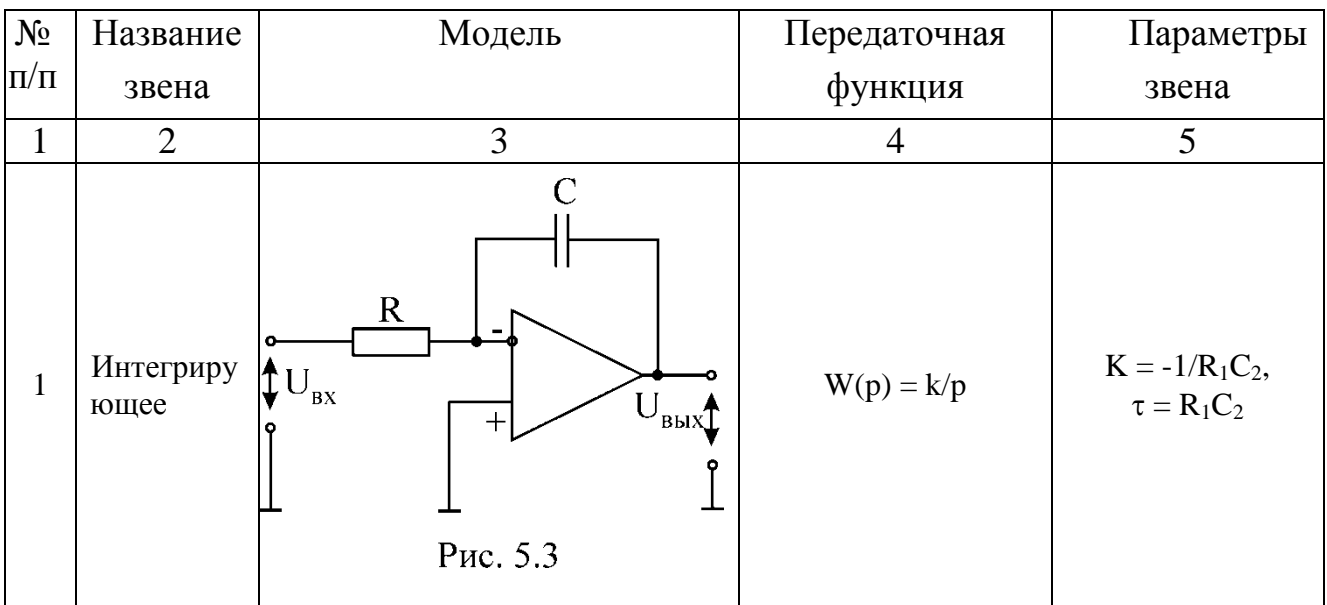

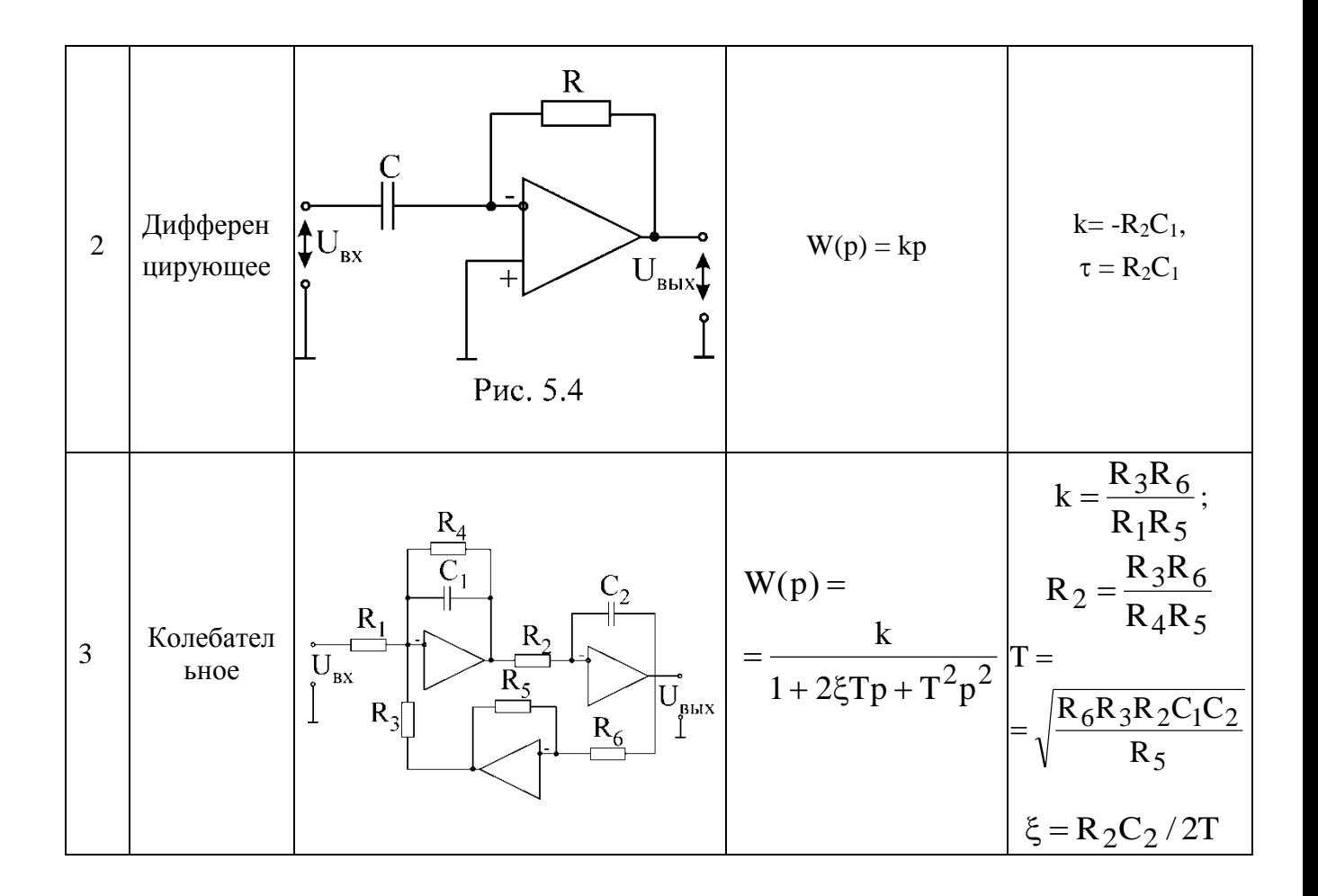

# Таблица 5.2

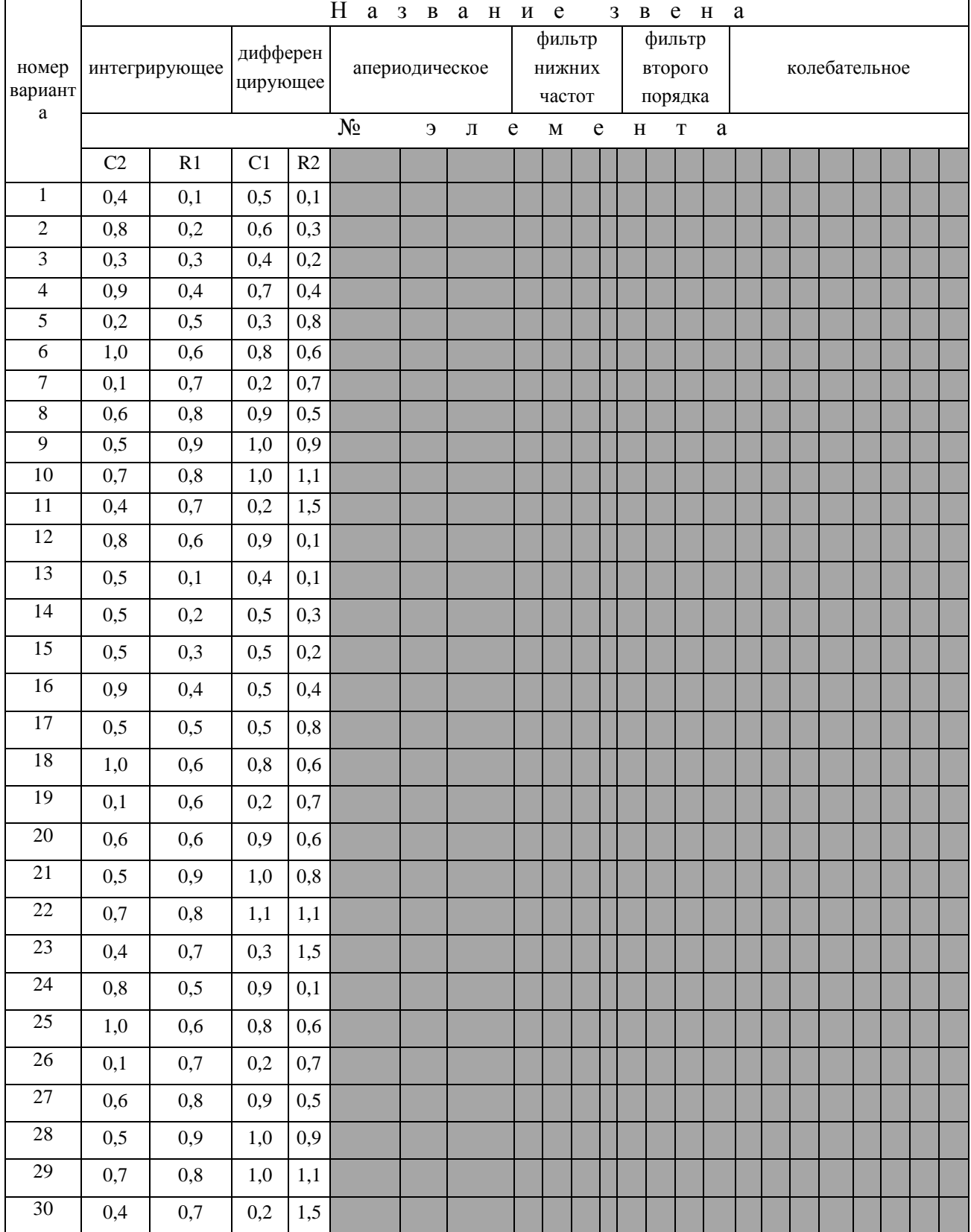

# Примечание: емкости даны в микрофарадах, а резисторы - в мегаомах.

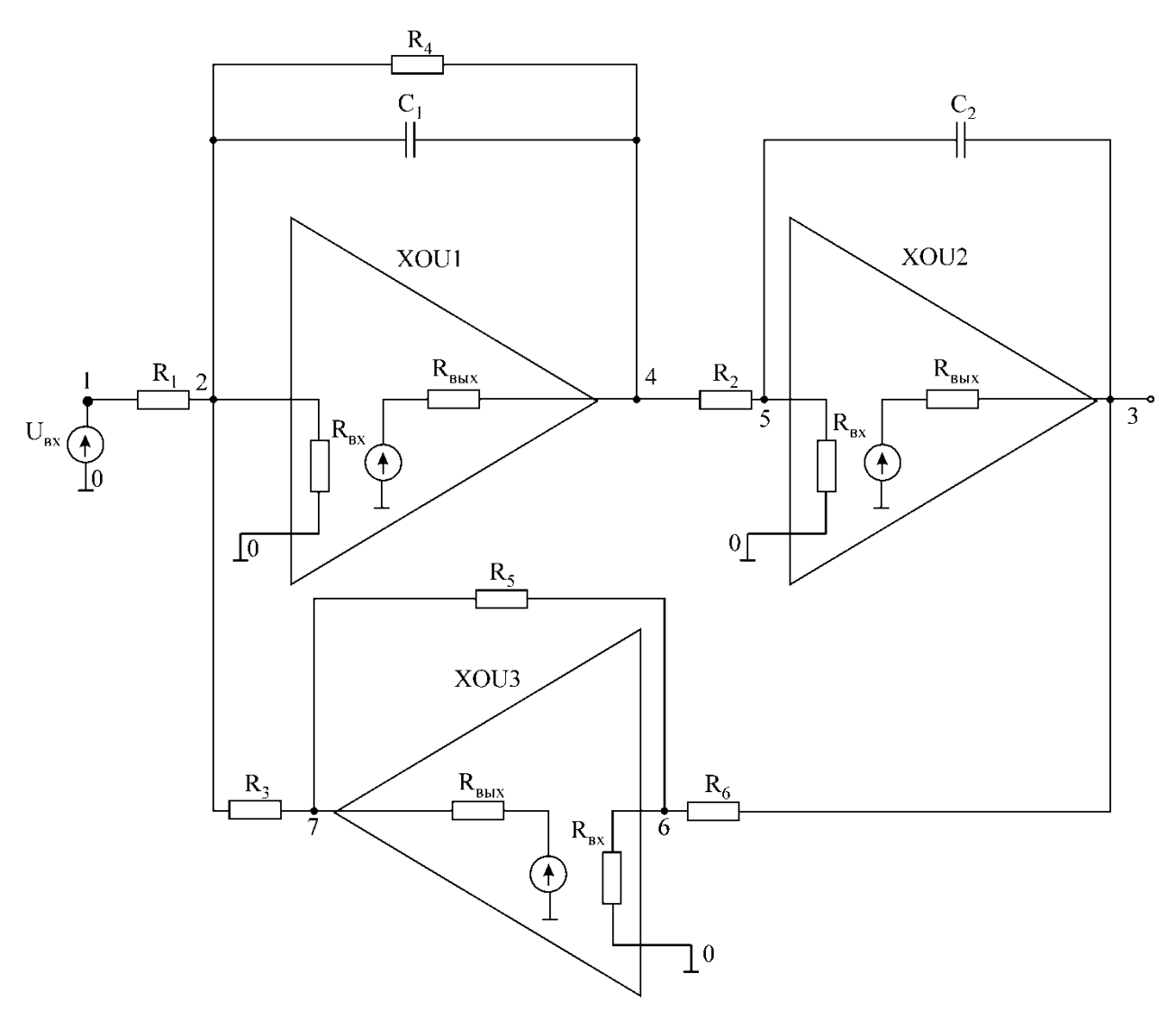

Рис.5.6. Электрическая схема замещения колебательного звена Программа моделирования колебательного звена на входном языке PSPICE

colebatelnoe zveno R1 1 2 0.5MEG R2 4 5 1MEG R3 7 2 1MEG R4 4 2 1MEG R5 6 7 1MEG R6 3 6 1MEG C1 4 2 0.1UF C2 3 5 0.01UF XOU1 2 0 4 OU XOU2 5 0 3 OU XOU3 6 0 7 OU **.**SUBCKT OU 1 2 3 R1 2 1 4E5 R2 4 3 0.4MEG EOV 4 0 2 1 417K **.**ENDS \***.**TRAN 20MS 1S \*VIN 1 0 PULSE(0 1 0 0 0 0.5S 1S) VIN 1 0 AC 1 **.**AC DEC 10 1HZ 30HZ \***.**PLOT TRAN V(1) V(3) **.**PLOT AC VM(3) VP(3) **.**PROBE **.**END